## Keras

## **Import**

There are lots of things in Keras that you might want to import. For now, we'll stick with the following submodules:

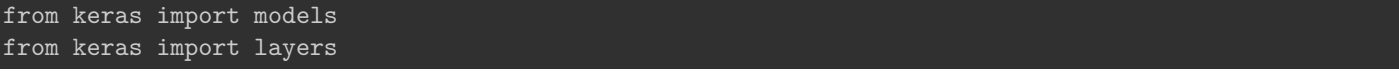

## **Sequential Models**

Sequential models are built up as a sequence of layers leading from the input layer to the output layer.

## **Overall Structure**

To specify a sequential model in Keras, do the following steps:

1. Create a Sequential model object

my\_model = models.Sequential()

- 2. Add layers to the model
	- Use the add method on your model object
	- The first argument is a layer object for now, we know about Dense layers:
		- **–** Dense means all units in the previous layer feed into the next layer
		- **–** First argument is the number of units in the new layer you're adding
		- **–** activation is the name of the activation function to use.
	- Your first layer must specify an input\_shape how many features?

```
my_model.add(layers.Dense(1, activation = 'sigmoid', input_shape = (2,)))
# potentially add more layers here
```
- 3. Compile the model, specifying:
	- The algorithm to use to minimize the loss/cost function: in this class, we'll discuss 'sgd', 'RMSprop', and 'adam'
	- The loss function to use: so far, we have discussed 'binary crossentropy', 'categorical crossentropy', 'sparse\_categorical\_crossentropy', and 'mean\_squared\_error'
	- Any measures of performance you want to compute on the training and validation sets: for classification tasks, this is typically ['accuracy']. For regression tasks, you might not include anything.

my\_model.compile(optimizer = 'sgd', loss = 'binary\_crossentropy', metrics = ['accuracy'])

- 4. Run the estimation process, specifying:
	- training set features
	- training set responses
	- validation\_data a tuple of training set features and responses
	- epochs and batches we will discuss more soon, but essentially how many passes through the training data you want to make during the estimation process and how many training set observations are processed at once.

```
my_model.fit(train_x, train_y,
  validation_data = (X_val, y_val),epochs = 1000, batch_size = 32)
```
5. If you decide you like your model, you might be ready to get test set predictions

```
my_model.evaluate(X_test, y_test)
y_hat = my_model.predict(X_test)
```